26.31 opk 9

## A. E. ФЕРСМАН

## **ВОСПОМИНАНИЯ** KAMHE

 $(1889 - 1939)$ 

 $28983 +$ 

Централизоранная библиотечная система (МУК ЦБС) г. Пущино Москователя область

ГОСУДАРСТВЕННОЕ ИЗДАТЕЛЬСТВО "X УДОЖЕСТВЕННАЯ ЛИТЕРАТУРА" MOCKBA 1940

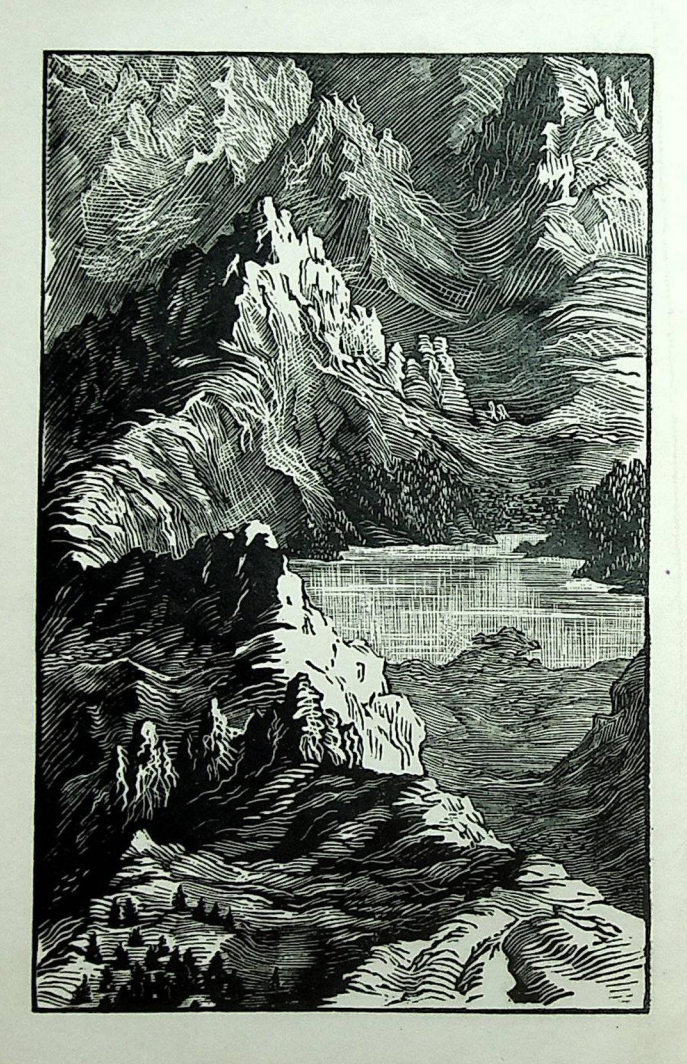

## OT ABTOPA

MATORY CHANGE NOR & CORPORATION & OA

othin was welling heories were a packing black bela dior change and consequences to an about ho one one year of the anchor soon to come

at provident formed come that owned pated attacked are proposed a varied atten

strengter and . . . There there i does know brok a converse of the case with our zare a N around and a start of owner book ke dasapads There are a viewed out the max are korewe

> «Что мы знаем, так ничтож- $HQ$   $HQ$ соавнению с тем, чего мы не знаем».

> > Предсмертные слова Лапласа  $(18271)$

Не читайте эту книжку так, как читают увлекательный роман, подсмотрев его конец, а потом залпом - от первой страницы до последней.

Не читайте ее так - между делом, между газетой и радиоконцертом, между телефонным звонком и деловым разговором.

А читайте тогда, когда просто хочется отдохнуть, набраться новых впечатлений, окунуться в совсем новый, мало кому знакомый мир.

Воспоминания о камне - история целой жизни, история своеобразной дюбви к природе, искания разгадок природных тайн в течение почти пятилесяти лет.

Такую книгу можно решиться писать тогда, когда жизнь в основном уже прожита, когда последние отзвуки старых переживаний слива ются и заглушаются торжествующими волнами новых идей и побед человека нового поколения. И в этих могучих звуках настоящего, в ярко сверкающих красках сегодняшнего дня раствоояются эти каотины поошлого так, как тонут неясные контуры утренних миражей в ярких солнечных лучах прекрасного дня.

И все же в этих воспоминаниях так много пережитого, передуманного, так много того прошлого, которое любишь не потому, что оно было, а потому, что в нем были ростки нового, светлого будущего!

cours and not make you around you a note: one nation of the anchor hard on

yamom yake kama wat salawar all writer-base (gasak more growing a herich

The Miller I december against active the first of vom Annonssonne condex page at automat

beg the search of a state was a strong to the state of the state

ingsociotist recorder to public

show an actually and contin

probably an ent or 

Конец ознакомительного фрагмента

\*\*\*

## Уважаемый читатель!

Придя в Библиотеку,

Вы сможете прочитать эту книгу

полностью на нашем компьютере